## **[Pergunta \(/\)](https://esupport.gigabyte.com/) [Busca FAQ \(Perguntas Frequentes\) \(http://www.gigabyte.com/support-downloads/faq.aspx\)](http://www.gigabyte.com/support-downloads/faq.aspx) Meu Perfil**

Volta à lista Hi mfprado8 | [Website B2C \(http://www.gigabyte.com\)](http://www.gigabyte.com/) | Sair

**Busca:** Favor informar o número **Mais perguntas** 

**Email-ID: 774785-1**

## **Pergunta: Boa noite,**

**tenho a placa mãe GA-H110M-H DDR3 v.1.0 e estou tendo problemas de vídeo quando uso a conexão VGA com o monitor AOC 731Fw no meu Windows 10 Pro que é original. Baixei e instalei os drivers para o Sistema Operacional Windows 10 64 bits do site de vocês:** 

**https://www.gigabyte.com/br/Motherboard/GA-H110M-H-DDR3-rev-10/support#support-dl-driver**

**porém não dá sinal de vídeo no monitor e só aparece a mensagem "Entrada não Suportada". Em 2017 nesse mesmo computador com Windows 10, eu não conseguia estender a tela na minha TV LG 43LH5700, na verdade até funcionava por um tempo com o driver genérico do Windows 10 (se ligasse primeiro a TV e depois o computador), porém só por alguns dias e já não dava mais sinal na TV.** 

**Tentei várias soluções (restauração do sistema, mudança de resolução e uso de driver genérico, busquei ajuda em fóruns da internet e não obtive sucesso, só consegui resolver instalando o Windoes 7 neste computador na época.** 

**Porém agora eu coloquei um ssd nesse computador e resolvi instalar o Windows 10 64 bits novamente e seus drivers (já que no site de vocês há um driver de vídeo de 2019, então imaginei que os problemas de vídeo desse modelo de placa mãe com o Windows 10 haviam sido resolvidos) e funcionou perfeitamente por alguns dias tanto no monitor (VGA) como na TV (HDMI), até que eu não pude mais usar a TV da conexão HDMI deste computador (pois ao abrir o PDV do sistema ERP que uso, o PDV acaba ficando bem no meio das telas - entre o monitor e a TV.** 

**Então resolvi deixar o computador só no Monitor VGA (nas opções de video selecionei "Somente Vídeo 1" e desconectei o Cabo HDMI que vinha da TV) aí começou a perda de sinal do monitor e a mensagem "Entrada Não Suportada".** 

**Experimentei então conectar a TV novamente para testar e nada de vídeo, só deu vídeo na TV quando removi o cabo VGA do monitor (que estava conectado à entrada VGA da placa mãe), quando eu conectava o cabo VGA do monitor na placa mãe, sumia o sinal de vídeo na TV).** 

**Para testar, removi o Intel HD Grapichs 530 do computador e reiniciei, voltou a dar imagem no monitor (só que durou poucos segundo após o login do Windows) e sumiu a imagem novamente (voltando a mensagem "Entrada não Suportada").** 

**Então reiniciei e fui no gerenciador de dispositivos e desinstalei o dispositivo gráfico, além disso, desabilitei o Windows Update dessa máquina, reiniciei e voltou a funcionar perfeitamente o vídeo no monitor AOC 731Fw até o dia 22/10/2019, quando do nada, voltou a ficar sem vídeo e a mensagem "Entrada não Suportada".** 

**Já postei tópicos solicitando ajuda no site da Microsoft (Technet) e da Intel (a única que me deu retorno, e após diversas Orientações que não resolveram, me disseram pra entrar em contato com vocês, no entanto, como eu experimentei realizar o procedimento do parágrafo anterior e havia solucionado o problema (até então), não cheguei a abrir chamado com vocês, porém já não sei mais o que fazer (não quero ter que comprar outro monitor por conta desse transtorno todo).** 

**Coloquei outro monitor (com outros cabos) nesse computador (também na entrada VGA) e está funcionando, o que reforça minha suspeita de que é um problema de driver de vídeo dessa placa mãe no Windows 10, até porque até dezembro de 2017 vinha funcionando perfeitamente a imagem principal nesse monitor AOC 731Fw e tela estendida na TV LG 43LH5700.** 

**Para fazer um teste, levei o Monitor AOC 731Fw da mensagem "Entrada não Suportada" e seus cabos para testar em outro computador e funcionou perfeitamente, logo não é defeito no monitor.** 

**Só preciso que funcione o computador dessa placa mãe em questão (GA-H110M-H DDR3) na conexão VGA com o monitor AOC 731Fw, pois não estou mais usando a TV via HDMI nesse computador devido ao problema da tela do PDV do ERP ficar bem na metade entre a tela estendida (TV) e a principal (Monitor), então só preciso que funcione no monitor mesmo.**

**Já recomendei a Gigabyte para muitas pessoas como uma marca com equipamentos de alta qualidade, porém desde que esses problemas começaram, não tenho conseguido manter minhas recomendações, pois já tive vários outros computadores de outras marcas e nunca tive este problema.**

**Anexos: [bios.jpeg \(/FileUpload/Quest/2019/10/774785/bios.jpeg\)](https://esupport.gigabyte.com/FileUpload/Quest/2019/10/774785/bios.jpeg) [mobo.png \(/FileUpload/Quest/2019/10/774785/mobo.png\)](https://esupport.gigabyte.com/FileUpload/Quest/2019/10/774785/mobo.png) [processador.png \(/FileUpload/Quest/2019/10/774785/processador.png](https://esupport.gigabyte.com/FileUpload/Quest/2019/10/774785/processador.png)[\)](https://esupport.gigabyte.com/FileUpload/Quest/2019/10/774785/ram.png) ram.png (/FileUpload/Quest/2019/10/774785/ram.png) [spdram.png \(/FileUpload/Quest/2019/10/774785/spdram.png\)](https://esupport.gigabyte.com/FileUpload/Quest/2019/10/774785/spdram.png) win10a.png (/FileUpload/Quest/2019/10/774785/win10a.png) [win10b.png \(/FileUpload/Quest/2019/10/774785/win10b.png\)](https://esupport.gigabyte.com/FileUpload/Quest/2019/10/774785/win10b.png)**

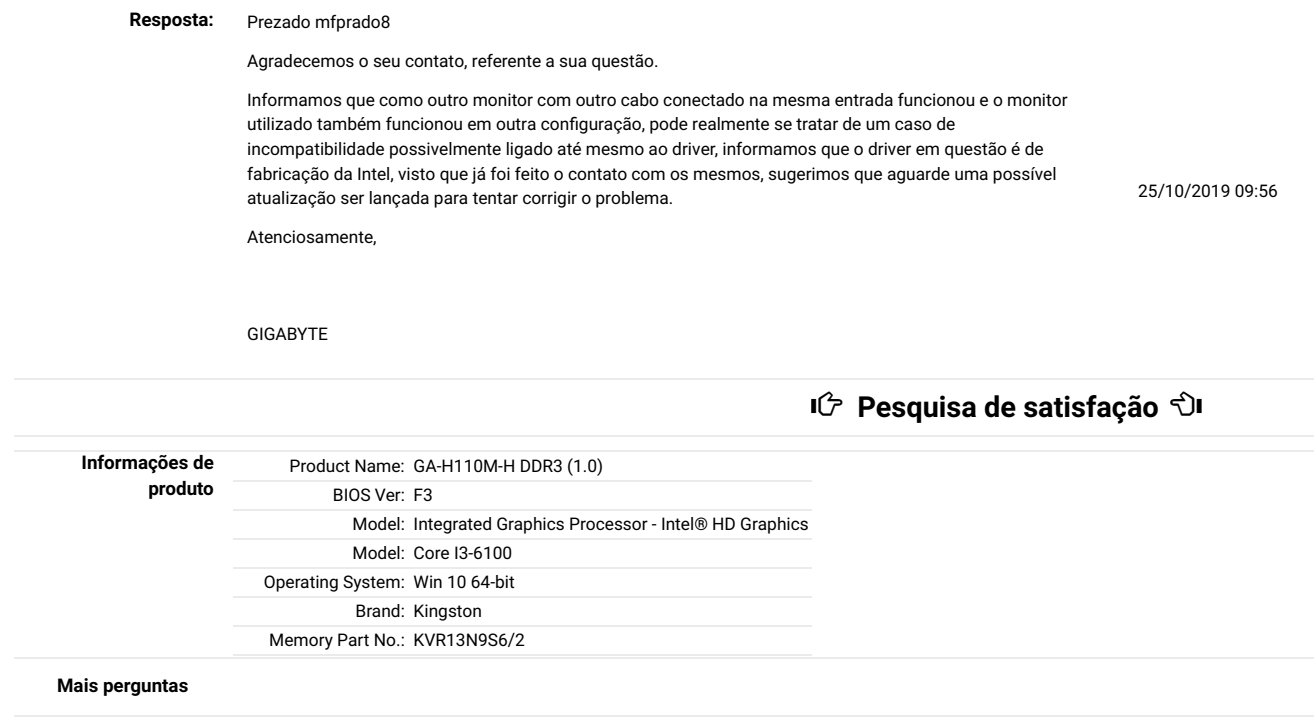

©2019 GIGA-BYTE Technology Co., Ltd. All rights reserved. [Terms Of Use \(http://www.gigabyte.com/Terms-Of-Use\)](http://www.gigabyte.com/Terms-Of-Use) [Privacy Policy \(http://www.gigabyte.com/Privacy-Policy\)](http://www.gigabyte.com/Privacy-Policy)